## - Como realizar el sellado domiciliario

Los trámites incluidos con esta nueva modalidad, se detallan a continuación, recordando que para todos ellos no es necesaria la presentación de las hojas en formato A4.

- •Sellado anual hojas móviles Empresa Existente.
- •Ampliación sellado hojas móviles Empresa Existente.
- •Autorización para llevar hojas móviles en reemplazo del Libro Manual de Sueldos y Jornales Empresa Nueva.
- •Libro de Viajante de Comercio Empresa Nueva-
- •Sellado anual libro de viajantes Empresa Existente.
- •Ampliación sellado Libro de Viajantes. Empresa Existente.
- •Cambio de sistema manual Libro de Sueldos y Jornales a Hojas Móviles.

## - Paso 1:

## Ingresar a Consultar trámites y seleccionar la CUIT

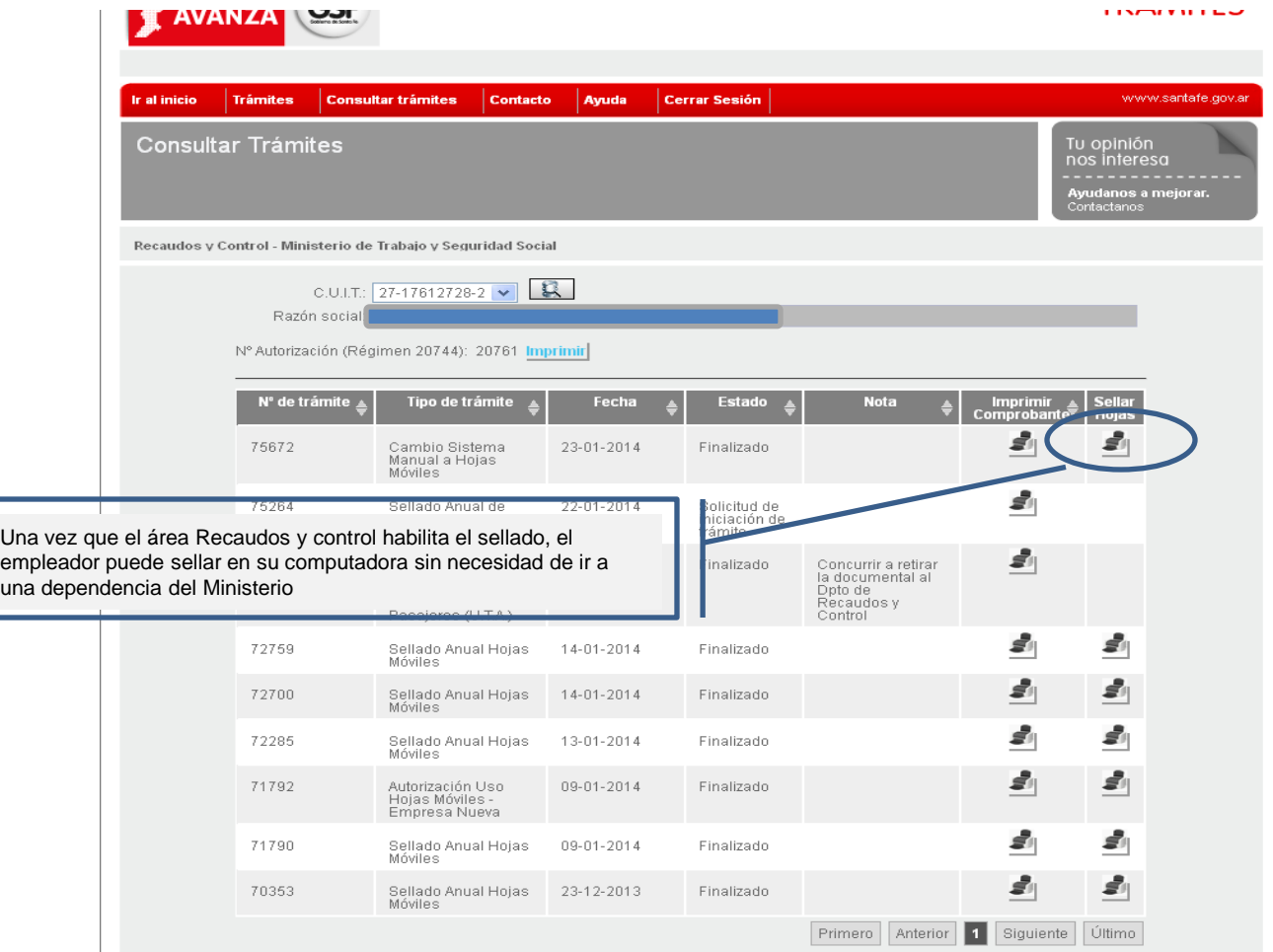